## **Tema 2**

## **Simulari in Matlab si Simulink**

- 1. Sa se genereze 2 semnale  $x1 = cos(2 * pi * 10 * t)$  unde t variaza intre 0 si 1 cu frecventa de esantionare 100 Hz si x2=sin(2\*pi\*0.05\*t) unde t variaza intre 0 si 100 cu frecventa de esantionare 1 Hz.
	- a. Sa se reprezinte grafic modulul spectrului celor 2 semnale. Axa frecventelor va fi normalizata in intervalul [-pi, pi) (se vor folosi functiile fft, abs, fftshift, subplot, stem, grid on) (*script Matlab*).
- 2. Sa se traseze diagramele poli-zerouri a circuitelor descrise de functiile de transfer 1  $H_1(z) = \frac{1 - 0.1z^{-1}}{1 - 0.5z^{-1} + 0.06z^{-1}}$  $z^{-1} + 0.06z$ −  $=\frac{1-0.1z^{-1}}{1-0.5z^{-1}+0.06z^{-1}}$  si  $1 \quad 10^{-2}$  $H_2(z) = \frac{z^{-1} - 10z^{-2}}{1 - 4z^{-1} + 5z^{-1}}$  $z^{-1} + 5z$  $-1$  − 1  $\Omega$  –  $=\frac{z^{-1}-10z^{-2}}{1-4z^{-1}+5z^{-1}}$ . Care din circuite este stabil? Justificati (rezultatul poate fi verificat in reprezentand raspunsul la impuls a celor doua sisteme discrete). (*script Matlab*)
- 3. (optional) Sa se calculeze raspunsul, *y*[*n*], al circuitului  $H(z) = \frac{1}{1 0.2z^{-1}}$  la semnalul  $x[n] = cos(\omega_0 \cdot n) \cdot \sigma[n]$ . Sa se arate ca pentru  $n \to \infty$  raspunsul circuitului coincide cu raspunsul la semnalul  $cos(\omega_0 \cdot n)$ . Sa se verifice in Matlab rezultatul obtinut (se va folosi functia filter si se va reprezenta in acelasi grafic raspunsul functiei filter si semnalul y[n] calculat).
- 4. a. Sa se vizualizeze in Simulink raspunsul la impuls si raspunsul la treapta unitatea a filtrului discret descris de urmatoarea functie de transfer *(proiect Simulink)*:

$$
H(z) = \frac{1 + 0.1z^{-1}}{1 - 0.5z^{-1} + 0.4z^{-2}}
$$

b. Sa se vizualizeze in Simulink raspunsul filtrului de mai sus la semnalele:  $x1 = \cos(2 \cdot \pi) * 10 \cdot t$ ) unde T<sub>s</sub>=1/80s si respectiv x2=3 $\cdot \cos(2 \cdot \pi) * 0.01 \cdot t$ ) unde T<sub>s</sub>=1s *(proiect Simulink)*;

## **Proiectarea filtrelor IIR in Matlab**

5.1 Sa se proiecteze, folosind utilitarul fdatool, un filtru IIR de tip FTJ cu urmatorii parametri: ft=10kHz si fs=40kHz folosind metoda Butterworth.

a. sa se afiseze raspunsul la impuls, caracteristica de frecventa si de faza, diagrama poli zerouri (*se va folosi utilitarul* fdatool).

b. sa se exporte in Simulink filtrul proiectat si sa se vizualizeze raspunsul la semnale sinusoidale care au frecventa in banda si in afara benzii *(proiect Simulink)*.

5.2 Sa se determine un filtrul discret de tip IIR pornind de la prototipul analogic

 $H1(s) = 0.0979/(1*s^{6}5+2.0333*s^{6}4+2.0671*s^{6}3+1.2988*s^{6}2+0.5044*s^{6}1+0.0979)$  si Fs=1Hz.

 $H2(s)=(1.0000*s^6+1.6581*s^4+0.9164*s^2+0.1688)/(1.0000*s^6+0.5027*s^5+1.784$  $4*s^4+0.5715*s^3+0.9862*s^2+0.1535*s^1+0.1688)$  si Fs=1Hz

- a. se va utiliza metoda invariantei la impuls si respectiv metoda transformarii Z biliniare (*script Matlab*);
- b. sa se reprezinte raspunsul la impuls, caracteristica de frecventa si de faza a filtrului discret proiectat si diagrama poli-zerouri (*script Matlab*);

## **Proiectarea filtrelor in Matlab (rezolvarile se vor preda in scris)**

- 6 Sa se determine simulatorul discret  $(H(z))$  al filtrului analogic:  $H(s) = \frac{s}{s+10}$ , (se considera frecventa de esantionare fs=100 Hz) folosind metoda invariantei la impuls si respectiv a transformarii Z biliniare.
- 7 Pentru filtrele analogice cu caracteristica de frecventa de mai jos, schitati caracteristica de frecventa a fitrelor discrete corespunzatoare, proiectate folosind metoda invariantei la impuls. Valoarea frecventei de esantinare se alege de catre student.

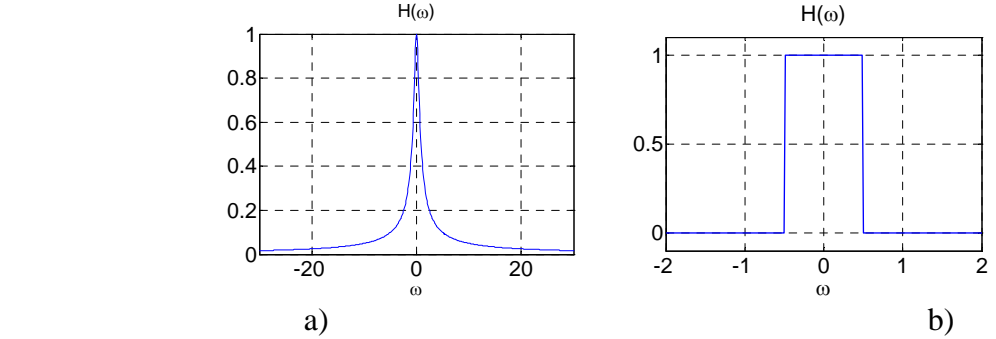

8 a. Fie un filtru analogic *ideal* de tip FTJ cu frecventa de taiere  $\Omega_c = 2\pi 2000$  rad/s. Se obtine filtrul discret corespunzator folosind metoda transformarii Z biliniare si perioada de esantionare  $T_s = 0.2 \text{ms}$ . Care este frecventa de taiere  $\omega_c$  a filtrului discret obtinut? Cum ar trebui sa varieze frecventa de esantionare astfel incat  $ω<sub>c</sub>$  sa tinda la Ω<sub>c</sub> ?

b. Se doreste determinarea unui filtru trece banda discret de ordinul 2, cu frecventele de taiere 0.2π si 0.5π, plecand de la prototipul analogic  $H(s) = \frac{s}{(s+a)(s+b)}$  si folosind

metoda transformarii Z biliniare. Care ar trebui sa fie valorile lui a si b astfel incat sa se obtina filtrul discret cu frecventele de taiere de mai sus? Se va considera o frecventa de esantionare de fs=1000Hz. Rezultatul obtinut poate fi verificat in Matlab.

- **Problemele 1-5 se scriu in Matlab sau Simulink (se salveaza rezolvarile in fisiere .m, .mdl sau .fda).**
- **Probleme 6-8 se rezolva in scris.**
- **Problemele scrise se aduc la laboratorul din data de 3.11.2010 iar cele rezolvate in Matlab se trimit prin email pana marti, 2.11.2010 la adresa pungureanu@etti.tuiasi.ro**